# Data Science on the Google Cloud Platform: A Comprehensive Guide to Data-Driven Success

Data science is rapidly transforming the way businesses operate. By harnessing the power of data, organizations can gain valuable insights into their customers, operations, and markets. However, building and maintaining a data science infrastructure can be a complex and challenging task.

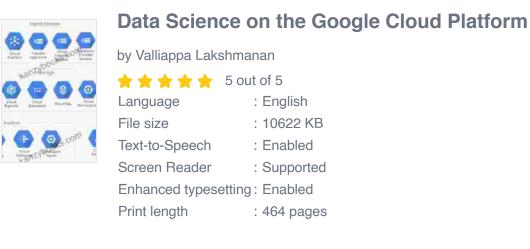

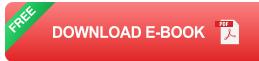

Enter the Google Cloud Platform (GCP),a comprehensive suite of cloud computing services that provides a powerful foundation for data science. GCP offers a wide range of tools and technologies specifically designed to support data science workflows, making it easier than ever to build, deploy, and manage data science models.

#### Why Use GCP for Data Science?

There are many advantages to using GCP for data science, including:

- Scalability: GCP provides the ability to scale your data science infrastructure elastically, so you can handle even the most demanding workloads.
- Security: GCP is built on a secure foundation, so you can rest assured that your data is safe and protected.
- **Reliability:** GCP is a reliable platform that offers high uptime and performance, so you can count on it to be there when you need it.
- Cost-effectiveness: GCP offers a variety of pricing options to fit your budget, so you can get the resources you need without breaking the bank.

#### Key Features of GCP for Data Science

GCP offers a wide range of features that are essential for data science, including:

- BigQuery: A scalable, serverless data warehouse that makes it easy to query and analyze large datasets.
- Cloud ML Engine: A managed machine learning service that makes it easy to build, train, and deploy machine learning models.
- Dataflow: A managed data processing service that makes it easy to build and manage data pipelines.
- Kubernetes Engine: A managed Kubernetes service that makes it easy to deploy and manage containerized applications.
- TensorFlow: An open source machine learning library that is widely used for building and training machine learning models.

#### Getting Started with Data Science on GCP

Getting started with data science on GCP is easy. Here are a few simple steps to get you started:

- 1. Create a GCP account: Visit https://cloud.google.com to create a free GCP account.
- 2. Set up your project: Create a new GCP project and enable billing for your project.
- 3. Install the GCP SDK: Install the GCP SDK to access the GCP command-line tools.
- 4. Create a BigQuery dataset: Create a BigQuery dataset to store your data.
- Load data into BigQuery: Use the `bq` command to load data into your BigQuery dataset.
- 6. Run a query on your data: Use the `bq` command to run a query on your data.

#### **Case Studies**

Here are a few examples of how businesses are using GCP for data science:

- Netflix uses GCP for data science to improve its recommendation engine.
- Spotify uses GCP for data science to personalize its music streaming service.

 Airbnb uses GCP for data science to optimize its pricing and inventory management.

Data science is a powerful tool that can help businesses make better decisions and drive innovation. GCP provides a comprehensive platform for data science, with a wide range of tools and technologies that make it easy to build, deploy, and manage data science models. If you are looking to get started with data science or to take your data science initiatives to the next level, GCP is the ideal platform for you.

#### Free Download Your Copy Today

To learn more about data science on GCP, Free Download your copy of the book "Data Science on the Google Cloud Platform" today. This book provides a comprehensive guide to data science on GCP, covering everything from data preparation and analysis to machine learning and model deployment. Free Download your copy today and start unlocking the power of data science on GCP!

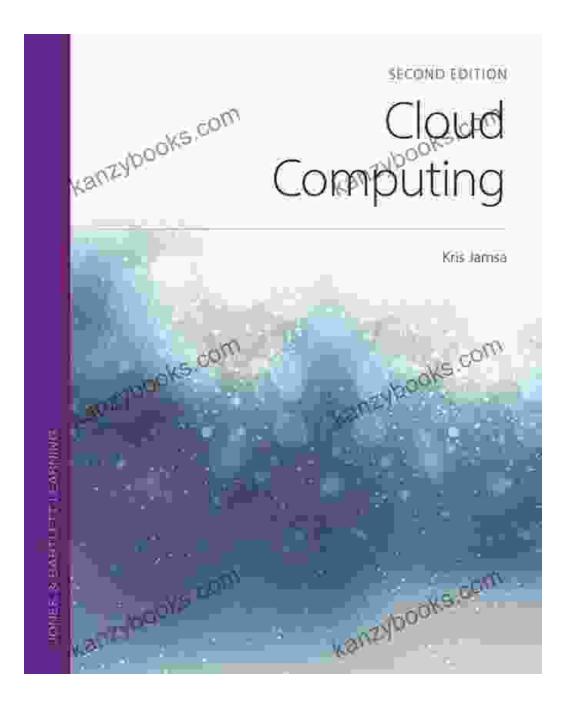

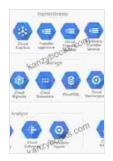

### Data Science on the Google Cloud Platform

#### by Valliappa Lakshmanan

| ****            | 5 out of 5       |
|-----------------|------------------|
| Language        | : English        |
| File size       | : 10622 KB       |
| Text-to-Speech  | : Enabled        |
| Screen Reader   | : Supported      |
| Enhanced typese | etting : Enabled |
| Print length    | : 464 pages      |

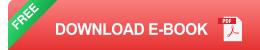

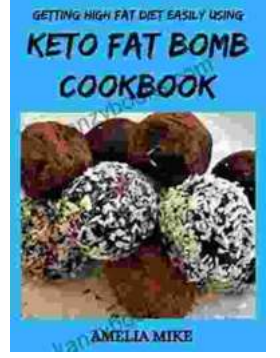

## Getting High Fat Diet Easily Using Keto Fat Bomb Cookbook

Unveiling the Power of Fat Bombs The Keto Fat Bomb Cookbook empowers you with a treasure trove of knowledge and tantalizing recipes, igniting a culinary...

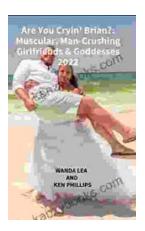

## Are You Cryin' Brian? Find the Inspiration and Humor in Life's Everyday Moments

Life can be full of surprises. The good kind, the bad kind, and the kind that make you wonder what the heck just happened. In Are You Cryin' Brian?, Brian...